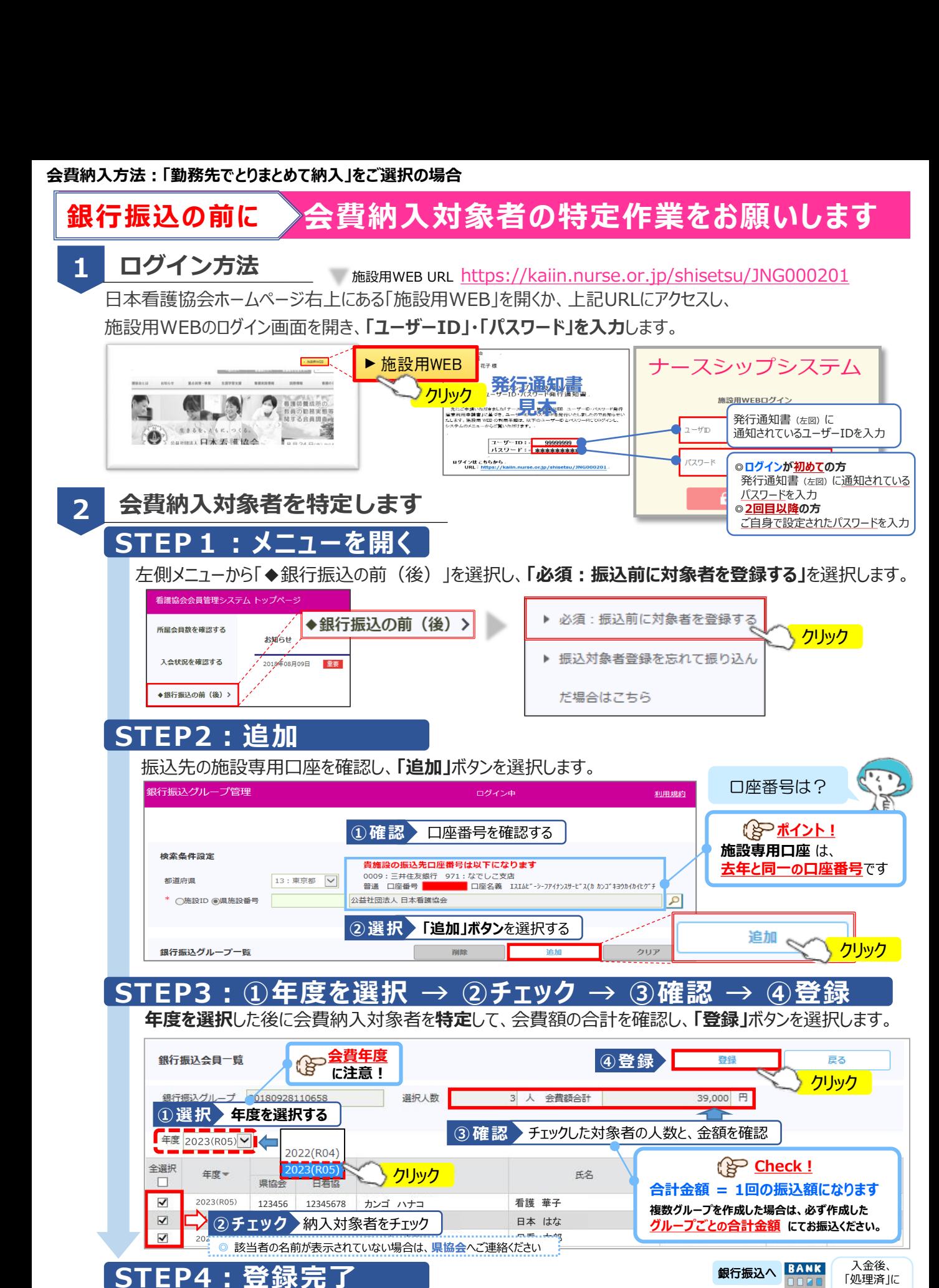

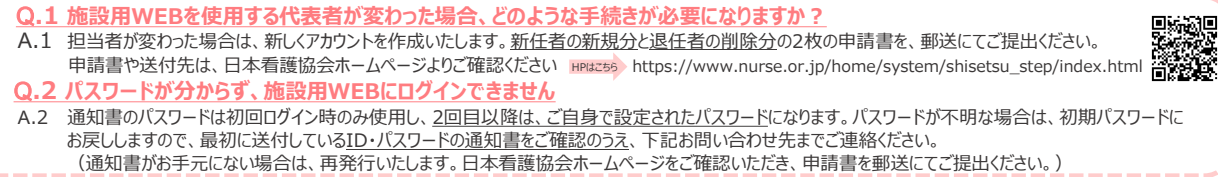

なるまで数日 お待ちください

● \*\*\*\*.\*\*\*. o( &.

問い合わせ先:日本看護協会 情報システム部会員情報課 kaiinjoho@nurse.or.jp

**銀行振込グル−プ一覧に<b>入金処理状況「処理待ち」**のグル−プが作成されます。

**よくある ご質問**